# 2013 Course Release Schedule

# **January:**

# **Course: Photoshop CS6 for Mac** *Released - January 22, 2013*

*Exam: ACA Photoshop CS6 Visual Communication*

**Description:** In the Adobe® Photoshop CS6 for Mac course you will learn how to adjust images, bypass cropping, and retouching using intelligent Content Aware scaling. Enjoy smoother rotation, panning, and zooming. Take your photos or digital art from good to fantastic by learning one of the most important features of Photoshop, "layer techniques."

# **Course: Photoshop CS6** *Released - January 30, 2013*

# *Exam: ACA Photoshop CS6 Visual Communication*

**Description:** In the Adobe® Photoshop CS6 for Windows course you will learn how to adjust images, bypass cropping, and retouching using intelligent Content Aware scaling. Enjoy smoother rotation, panning, and zooming. Take your photos or digital art from good to fantastic by learning one of the most important features of Photoshop, "layer techniques."

# **February:**

# **Course: Dreamweaver CS6 for Mac** *Released – February 20, 2013*

# *Exam: ACA Dreamweaver CS6 Web Communication*

**Description:** Learn how to design, publish, and maintain websites with the industry standard authoring tool, Adobe® Dreamweaver CS6. In this course you will learn how to set up and lay out webpages using tables, CSS, and templates. You will also see firsthand how user-friendly this program is when it comes to adding interactive content like JavaScript, Flash, and forms.

# **Course: Dreamweaver CS6** *Released – February 26, 2013*

# *Exam: ACA Dreamweaver CS6 Web Communication*

**Description:** Learn how to design, publish, and maintain websites with the industry standard authoring tool, Adobe® Dreamweaver CS6. In this course you will learn how to set up and lay out webpages using tables, CSS, and templates. You will also see firsthand how user-friendly this program is when it comes to adding interactive content like JavaScript, Flash, and forms.

# **March:**

# **Course: Flash CS6 for Mac** *Released – March 25, 2013*

*Exam: ACA Flash CS6 Rich Media Communication*

**Description:** Adobe® Flash® Professional CS6 software is the industry standard for interactive authoring and delivery of immersive experiences that present consistently across personal computers, mobile devices, and screens of virtually any size and resolution. In this course you will learn everything that you need to know to become a "Rich Media Communicator."

# **Course: Free Career Readiness 101 Basics** *Released – March 27, 2013*

**Description:** This free course will help prepare an individual for the top used applications in today's workforce. Learners will be provided with tips and best practices for learning online as well as introducing the basics of Microsoft's 2010 Office Productivity applications – Work, Excel, and PowerPoint.

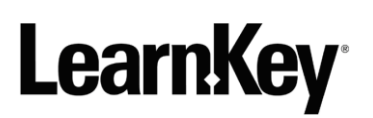

# **Course: Flash CS6** *Released – March 29, 2013*

*Exam: ACA Flash CS6 Rich Media Communication*

**Description:** Adobe® Flash® Professional CS6 software is the industry standard for interactive authoring and delivery of immersive experiences that present consistently across personal computers, mobile devices, and screens of virtually any size and resolution. In this course you will learn everything that you need to know to become a "Rich Media Communicator."

# **April:**

# **Course: CISSP Certification 2013** *Released – April 18, 2013*

# *Exam: CISSP*

**Description:** The Certified Information Systems Security Professional (CISSP) designation is a recognized international standard for information security certifications. The CISSP Certification courses will provide certification candidates with an understanding of crucial security issues. The full CISSP Cannon Body of Knowledge will be covered along with an explanation of how the various domains relate in an overall security policy. At the conclusion of these courses, learners will understand security concepts and issues in the CBK required for the CISSP exam.

# **May:**

**Course: InDesign CS6** *Released – May 2, 2013*

*Exam: ACA InDesign CS6*

**Description:** InDesign CS6 will teach you everything you need to know about InDesign CS6 in order to begin or advance your career as a Design Layout Professional. Our expert instructor will introduce all of the newest features found on InDesign CS6 and will provide insider tips and tricks that will give you the tools and edge you need to successfully learn and use InDesign CS6.

*Exam: Microsoft Office Specialist 2013 – 77-420*

**Description:** In this course our LearnKey expert will be covering all of the newest features of Excel 2013, giving you in depth explanations to create a better understanding of material. This course will provide you with hundreds of tips and techniques that are taught in "Plain English" allowing you to increase efficiency and productivity in your day-to-day Excel use.

# **June:**

# **Course: Premiere Pro CS6** *Released – June 14, 2013*

*Exam: ACA Premiere Pro CS6 Video Communication*

**Description:** This course is designed to teach individuals everything there is to know about video production, video editing, and many other tools used for video production. This course is mapped to Adobe's ACA exam; upon completion of this course learners will be prepared to take the ACA exam.

# **July:**

# **Course: PowerPoint 2013** *Released – July 5, 2013*

*Exam: Microsoft Office Specialist 2013 – 77-422* 

**Description:** In the PowerPoint 2013 course our LearnKey expert will guide you step-by-step through all of the newest features of PowerPoint. Learners will be introduced to the new and improved quick styles, transitions, and animations. If you have an idea, business concept, or even a vacation that you want to give a presentation on, then PowerPoint 2013 is the program for you.

# **Course: Excel 2013** *Released – May 28, 2013*

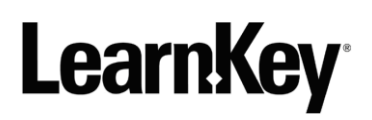

# **Course: Network Security Implementation** *Released – July 25, 2013*

## *Exam: 640-554 IINS*

**Description:** The Network Security Implementation course is a compontent of the CCNA Security certification and teaches users the information needed to be prepared for exam 640-554. The course covers how to mitigate threats to routers using ACLs, how to implement firewalls, VPNs using the Security Device Manager and more!

# **Course: Word 2013** *Released – July 29, 2013*

# *Exam: Microsoft Office Specialist 2013 – 77-418*

**Description:** Word 2013 will help individuals write with more efficiency, and learn to organize documents. Our LearnKey expert will walk you through the steps of creating professional-quality documents, easier ways to work together with people, and almost-anywhere access to your files.

# **August:**

# **Course: IC<sup>3</sup> Global Standard 4 (GS4) Spanish**

*Released – August 30, 2013*

*Exam: IC<sup>3</sup> GS4*

**Description:** Presented entirely in Spanish, this course will cover the IC<sup>3</sup> training and certification program for individuals seeking IC<sup>3</sup> certification including all three IC<sup>3</sup> exams: Computing Fundamentals, Key Applications, and Living Online. LearnKey's new IC $<sup>3</sup>$  training provides additional depth to IC $<sup>3</sup>$ 's core</sup></sup> topics by also mapping to the Information & Communications Technology (ICT) curriculum.

# **November:**

# **Course: Certified Penetration Testing Engineer**

*Exam: CPTE*

LearKey's Certified Penetration Testing Engineer course presented by Mile2, will teach users important aspects of Pen testing such as: reporting, enumeration, gathering, exploitation, and scanning. Users will also learn which security controls can be used to decrease risk.

# **Course: Routing and Switching Fundamentals Part 1**

# *Exam: 100-101 ICND1*

**Description:** In our Routing and Switching Fundamentals course users will learn to plan, configure, and operate simple WAN and switched LAN networks using Cisco products. Users will gain skills such as implementing Cisco 2800 and 3800 routers, routing techniques, and tips and tricks for keeping routers in top running condition. At the conclusion of this course users will by prepared for the CCNA Routing and Switching certification.

# **Course: Certified Digital Forensics Examiner**

# *Exam: CDFE*

**Description:** LearnKey's Computer Forensic and Electronic Discovery course presented by Mile2, is designed to train cybercrime investigators to furnish irrefutable burden on proof from a digital artifact. In taking this course you will learn electronic discovery, advanced investigation techniques, seizure concepts, forensic examination, and much more. This course will prepare learners for the CDFE certification provided by Mile2.

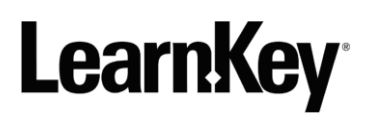

# **Course: Illustrator CS6**

## *Exam: ACA Illustrator CS6*

**Description:** Adobe® Illustrator CS6 will teach individuals everything they need to know to create vector assets which can be used in any design project ranging from logos to graphics used in advertising. Users will learn to intuitively combine, edit, and fill shapes directly on their art board without accessing multiple tools and panels.

# **Course: Access 2013**

## *Exam: Microsoft Office Specialist 2013 – 77-425*

**Description:** The Access 2013 course is where you want to start if you are new to databases. Our LearnKey expert will take you step-by-step through this course; starting with understanding what a Database is and how data relates to each other. Learn the process of planning and implementing a database effectively and then learn to use the tools provided in Access 2013 to design and maintain a basic database.

# **December:**

# **Course: Certified Information Systems Security Officer**

## *Exam: CISSO*

**Description:** LearnKey's Certified Information Systems Security Officer course presented by Mile2, is mapped to the Mile2™ Certified Information Systems Security Officer (CISSO™) exam. Our CISSO course will provide users with the most up-to-date information in preparation for the examination.

## **Routing and Switching Fundamentals Part 2**

## *Exam: 200-101 ICND2*

**Description:** In the second part of LearnKey's Routing and Switching Fundamentals course users will learn VLSM, IPv6, OSPF, and EIGRP protocols and learn to use access lists using NAT and DHCP. This course will also cover 2800 and 3800 routers using various standard protocols, learn how ACLs' are used to protect networks. At the completion of this course users will be prepared for the CCNA Routing and Switching certification.

# 2014 Course Release Schedule

# **JANUARY:**

# **Course: Project Management Professional**

*Exam: Project Management Professional (PMP)*

**Description:** With LearnKey's Project Management Professional course users will prepare for the PMBOK® 5th Edition exam. This course guides you through the journey of understanding the basic fundamentals involved in high level project management. Discover what defines a project life cycle, how project management process mapping works, and how to develop a project scope statement. Project Management Professional® is a registered trademark of Project Management Institute, Inc.

# **Course: Outlook 2013**

# *Exam: Microsoft Office Specialist – 77-425*

**Description:** With the Outlook 2013 course learn how to communicate with co-workers or classmates on projects, events, and assignments. The Outlook 2013 course will teach learners everything they need to know to become proficient and efficient with Outlook. Learn all of the new features of Outlook and get fascinating tips and tricks that will save time and energy when working in Outlook. Our LearnKey expert brings a "Plain English" approach to Outlook, and we are sure you're going to love his speed keys tips.

# **FEBRUARY:**

# **Course: Configuring Windows 8**

*Exam: 70-687*

**Description:** In the Configuring Windows 8 course individuals will learn what's new in Microsoft's latest operating system: Windows 8. Once you understand the new features and changes in this OS, you will see that it is a pleasure to work with.

# **Course: Certified Associate in Project Management**

*Exam: CAPM*

**Description:** Get prepared for your CAPM certification with the Certified Associate in Project Management course. This course will improve the users understanding in the terminology, basic knowledge and the process of effective project management. Certified Associate in Project Management is also a registered trademark of Project Management Institute, Inc.

# **Course: Excel Formulas**

## *Exam: NA*

**Description:** The Excel 2013 Formulas course explores the vast capabilities and applications of formulas in Microsoft's Excel software. The course expands upon the introductory material in LearnKey's Excel 2013 course, but can be used independently as well.

# **Course: Installing and Configuring Windows Server 2012**

# *Exam: 70-410*

**Description:** With the Installing and Configuring Windows Server 2012 course, users learn the technical tasks associated with exam 70-410. Covering topics such as, configuring Hyper-V, installing and administering Active Directory, and server configuration and installation and more! Users will be provided with the knowledge they need to succeed.

# **MARCH:**

# **Course: Administering Windows Server 2012**

# *Exam: 70-411*

**Description:** In LearnKey's Administering Windows Server 2012 course, users will gain the knowledge they need to take exam 70-411. Users will learn technical skills in Active Directory, servers, and group and network policies.

# **Course: Managing and Maintaining Windows 8**

Exam: 70-688

**Description:** In Managing and Maintaining Windows 8 individuals will learn everything they need to know about supporting Windows 8 clients once the machines have been deployed and configured in an enterprise environment. This course is specifically designed to teach you how to analyze the environment and select the best means possible of deploying Windows 8. This course will prepare learners to pass exam 70-688.

# **Course: Acrobat**

*Exam: ACE*

**Description:** LearnKey's Acrobat training course gives user the essential knowledge they need to utilize this versatile product in countless ways. Users will learn how to create PDFs from various applications, edit and manipulate pages, create forms, send PDFs to others to review, and much more.

# **Also Being Released in 2014**

# **Course: Configuring Advanced Windows Server 2012**

*Exam: 70-412*

**Description:** With our Configuring Advanced Windows Server 2012 course users will become familiar with technical functions such as, identity and access solutions, network services, and storage solutions. Upon completion of this course users will have gained the knowledge they need to successfully take exam 70-412.

# **Course: Monitoring and Operating a Private Cloud with System Center 2012**

## *Exam: 70-246*

**Description:** Get prepared for exam 70-246 with LearnKey's Monitoring and Operating a Private Cloud with Systems Center course. This course will prepare users for resource monitoring, maintenance and configuration management, and much more.

# **Course: Configuring and Deploying a Private Cloud with System Center 2012**

## *Exam: 70-247*

Description: With LearnKey's Configuring and Deploying a Private Cloud with System Center course. Users will learn about, the infrastructure of the system center, the deployment and configuration of virtual machines and services. At the end of the course users will be prepared to take exam 70-247.

# **Course: Office 365**

## *Exam: 77-891*

**Description:** LearnKey's new Office 365 course will guide users through the new world of Office 365. At the end of this course users will be able to, navigate the feature of Office 365, use Outlook for communication needs, and learn the features of Lync online and all other feature needed to be prepared for exam 77-891.

# **Course: Photoshop CC**

# *Exam: Visual Communication with Adobe Photoshop*

**Description:** In the Adobe® Photoshop CC for Windows course you will learn how to adjust images, bypass cropping, and retouching using intelligent Content Aware scaling. Enjoy smoother rotation, panning, and zooming. Take your photos or digital art from good to fantastic by learning one of the most important features of Photoshop, "layer techniques."

# **Course: Premiere CC**

# *Exam: Video Communication with Adobe Premiere*

**Description:** This course is designed to teach individuals everything there is to know about video production, video editing, and many other tools used for video production. This course is mapped to Adobe's ACA exam; upon completion of this course learners will be prepared to take the ACA exam.

## **Course: Windows Server 2012 – Designing and Implementing a Server Infrastructure**

## *Exam: 70-413*

**Description:** This course will prepare uses for the 70-413 exam. Users of this course will learn the skills required to design, implement, and maintain a Windows server and become competent in designing, deploying, and maintaining Windows Server 2012 infrastructure services.

# **Windows Server 2012 – Implementing an Advanced Server Infrastructure**

## *Exam: 70-414*

**Description:** In the Implementing an Advanced Server Infrastructure course users will learn the skills required to plan and implement features within a Windows server. Users will be prepared to plan, design and deploy logical and physical infrastructures.

# **Windows Server 2012 – Implementing a Desktop Infrastructure**

## *Exam: 70-415*

**Description:** In the Implementing a Desktop Infrastructure course users will learn desktop imaging, deployment, application, desktop ventilations, and infrastructure. After completing this course users will learn how to maintain desktop infrastructure services in a Windows Server 2012 environment.

# **Course: Windows Server 2012 - Implementing Desktop Application Environments**

# *Exam: 70-416*

**Description:** In the Windows Server 2012: Implementing Desktop Application Environments course users will learn the necessary skills to design and maintain a Windows Server 2012 desktop infrastructure. Users will learn how to design, deploy, and maintain desktop infrastructure services.

# **Course: Windows Server 2012 – Upgrading Your Skills to MCSA Server 2012**

## *Exam: 70-417*

**Description:** This course will provide users holding a MCSA: Windows Server 2008 certification with the information they need for the 70-417 exam and to upgrade their certification to MCSA: Windows Server 2012.

# **Course: Flash CC**

# *Exam: Rich Media Communication with Adobe Flash*

**Description:** Adobe® Flash® Professional CC software is the industry standard for interactive authoring and delivery of immersive experiences that present consistently across personal computers, mobile devices, and screens of virtually any size and resolution. In this course you will learn everything that you need to know to become a "Rich Media Communicator."

# **Course: Dreamweaver CC**

## *Exam: Web Communications with Adobe Dreamweaver*

**Description:** Learn how to design, publish, and maintain websites with the industry standard authoring tool, Adobe<sup>®</sup> Dreamweaver CC. In this course you will learn how to set up and lay out webpages using tables, CSS, and templates. You will also see firsthand how user-friendly this program is when it comes to adding interactive content like JavaScript, Flash, and forms.

## **Course: InDesign**

# *Exam: Print & Digital Media Publication with Adobe InDesign*

**Description:** InDesign CC will teach you everything you need to know about InDesign CC in order to begin or advance your career as a Design Layout Professional. Our expert instructor will introduce all of the newest features found on InDesign CC and will provide insider tips and tricks that will give you the tools and edge you need to successfully learn and use InDesign CC.